# Package 'sageR'

March 23, 2023

Type Package

Title Applied Statistics for Economics and Management with R

Version 0.6.1

Date 2023-03-23

**Depends**  $R (= 3.5.0)$ 

Imports ggplot2

**Suggests** knitr, markdown, prettydoc, rmarkdown, test that  $(>= 3.0.0)$ , covr, learnr, spelling, lattice, spatstat.data, Matrix, mgcv, PMCMRplus, devtools, extrafont, DescTools, GGally, VGAM, car, dplyr, tibble, ggiraphExtra, scales, spatstat, vcd, FactoMineR, cluster, caret, corrplot, actuar

Author Frederic Bertrand [cre, aut] (<<https://orcid.org/0000-0002-0837-8281>>), Claire Borsenberger [ctb], Christian Derquenne [ctb], Gilles Dufrénot [ctb], Fredj Jawadi [ctb], Myriam Maumy-Bertrand [aut] (<<https://orcid.org/0000-0002-4615-1512>>)

Maintainer Frederic Bertrand <frederic.bertrand@utt.fr>

Description Datasets and functions for the book ``Statistiques pour l'économie et la gestion'', ``Théorie et applications en en-

treprise'', F. Bertrand, Ch. Derquenne, G. Dufrénot, F. Jawadi and M. Maumy, C. Borsenberger editor, (2021, ISBN:9782807319448, De Boeck Supérieur, Louvain-la-Neuve). The first chapter of the book is dedicated to an introduction to statistics and their world. The second chapter deals with univariate exploratory statistics and graphics. The third chapter deals with bivariate and multivariate exploratory statistics and graphics. The fourth chapter is dedicated to data exploration with Principal Component Analysis. The fifth chapter is dedicated to data exploration with Correspondance Analysis. The sixth chapter is dedicated to data exploration with Multiple Correspondance Analysis. The seventh chapter is dedicated to data exploration with automatic clustering. The eighth chapter is dedicated to an introduction to probability theory and classical probability distributions. The ninth chapter is dedicated to an estimation theory, one-sample and two-sample tests.

The tenth chapter is dedicated to an Gaussian linear model.

The eleventh chapter is dedicated to an introduction to time series. The twelfth chapter is dedicated to an introduction to probit and logit models. Various example datasets are shipped with the package as well as some new functions.

License GPL-3

Encoding UTF-8

LazyData true

Config/testthat/edition 3

VignetteBuilder knitr, rmarkdown

Language fr-FR

RoxygenNote 7.2.1

URL <https://fbertran.github.io/homepage/>,

<https://fbertran.github.io/sageR/>,

<https://github.com/fbertran/sageR/>

BugReports <https://github.com/fbertran/sageR/issues/>

NeedsCompilation no

Repository CRAN

Date/Publication 2023-03-23 18:40:02 UTC

# R topics documented:

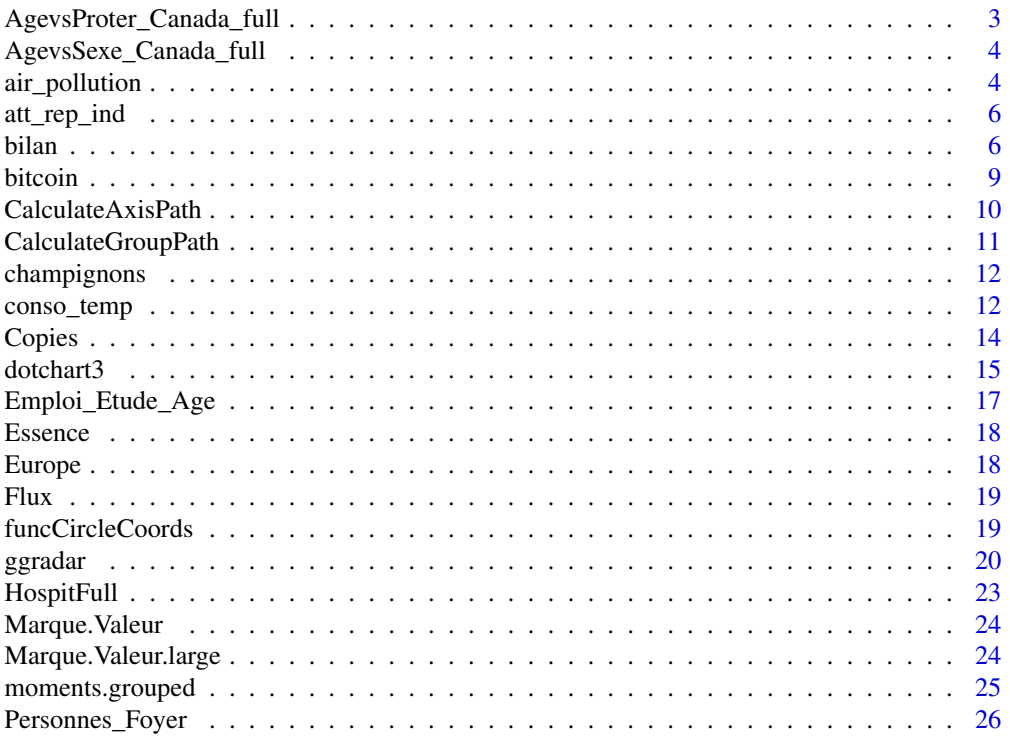

<span id="page-2-0"></span>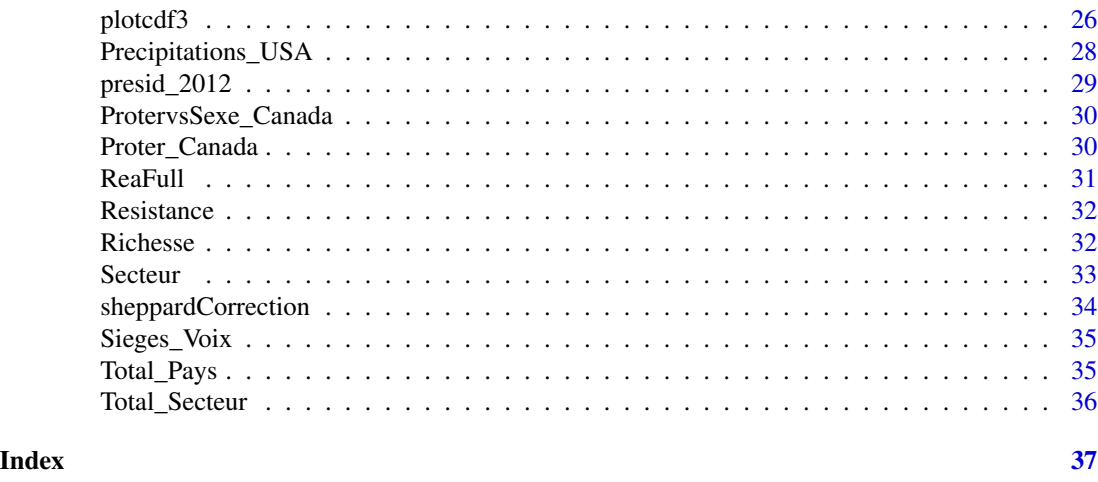

AgevsProter\_Canada\_full

*Population du Canada par classes d'âge et provinces et territoires en 2020*

# Description

Répartition en classes d'âge de la population des provinces et des territoires du Canada en 2020. Statistique Canada. Tableau 17-10-0005-01 Estimations de la population au 1er juillet, par âge et sexe.

# Usage

AgevsProter\_Canada\_full

### Format

Un jeu de données avec 21 observations de 13 variables.

Terre.Neuve.et.Labrador Île.du.Prince.Édouard Nouvelle.Écosse Nouveau.Brunswick Québec Ontario Manitoba Saskatchewan Alberta Colombie.Britannique Yukon TerritoiresduNord.Ouest Nunavut

# <span id="page-3-0"></span>References

[doi:10.25318/1710000501fra](https://doi.org/10.25318/1710000501-fra)

AgevsSexe\_Canada\_full *Population du Canada par classes d'âge et sexe en 2020*

# Description

Répartition en classes d'âge et sexe de la population du Canada en 2020. Statistique Canada. Tableau 17-10-0005-01 Estimations de la population au 1er juillet, par âge et sexe.

#### Usage

AgevsSexe\_Canada\_full

#### Format

Un jeu de données avec 21 observations de 2 variables.

#### Hommes

Femmes

# References

[doi:10.25318/1710000501fra](https://doi.org/10.25318/1710000501-fra)

air\_pollution *Air pollution data*

# Description

Échantillon de 50 villes (individus) tirées aléatoirement sur la pollution de l'air aux États-Unis en 1960

#### Usage

air\_pollution

## air\_pollution 5

# Format

A data frame with 50 observations on the following 15 variables.

- CITY a factor with levels AUGUSTA AUSTIN BEAUMONT BOSTON BRIDGEPO CHARLEST CHARLOTT CHATTANO CHICAGO CLEVELAN COLUMBUS DALLAS DAYTON DENVER DES\_MOIN DETROIT EL\_PASO FALL\_RIV FLINT FORT\_WOR FRESNO GALVESTO HUNTINGT INDIANAP JACKSON JERSEY\_C JOHNSTOW KNOXVILL MACON MEMPHIS MIAMI MILWAUKE MOBILE NASHVIL NORFOLK OMAHA PHOENIX PROVIDEN READING ROCKFORD SAVANNAH SEATTLE SIOUX\_FA SOUTH\_BE TOLEDO TOPEKA WINSTON YORK YOUNGSTO. Ville où les données ont été observées.
- TMR a numeric vector. Taux de mortalité exprimé en 1/10000.
- SMIN a numeric vector. Plus petite valeur des relevés réalisés deux fois par semaine de sulfate (micro-g/m3 multiplié par 10).
- SMEAN a numeric vector. Moyenne arithmétique des relevés réalisés deux fois par semaine de sulfate (micro-g/m3 multiplié par 10).
- SMAX a numeric vector. Plus grande valeur des relevés réalisés deux fois par semaine de sulfate (micro-g/m3 multiplié par 10).
- PMIN a numeric vector. Plus petite valeur des relevés réalisés deux fois par semaine de particules suspendues dans l'air (micro-g/m3 multiplié par 10).
- PMEAN a numeric vector. Moyenne arithmétique des relevés réalisés deux fois par semaine de particules suspendues dans l'air (micro-g/m3 multiplié par 10).
- PMAX a numeric vector. Logarithme de la plus grande valeur des relevés réalisés deux fois par semaine de particules suspendues dans l'air (micro-g/m3 multiplié par 10).
- PM2 a numeric vector. Densité de la population par mile carré (multiplié par 0,1).
- PERWH a numeric vector. Pourcentage de population blanche.
- NONPOOR a numeric vector. Pourcentage de ménages avec un revenu au dessus du seuil de pauvreté.
- GE65 a numeric vector. Pourcentage (multiplié par 10) de la population des 65 ans et plus.
- LPOP a numeric vector. Logarithme (en base 10 et multiplié par 10) de la population.
- l\_pm2 a numeric vector. Logarithme de la densité de la population par mile carré (multiplié par 0,1).
- l\_pmax a numeric vector. Logarithme de la plus grande valeur des relevés réalisés deux fois par semaine de particules suspendues dans l'air (micro-g/m3 multiplié par 10).

```
data(air_pollution)
str(air_pollution)
library(ggplot2)
library(GGally)
GGally::ggpairs(air_pollution[,2:4],)
```
<span id="page-5-0"></span>

Fonction de calcul et de représentation des indices d'attraction/répulsion

#### Usage

att\_rep\_ind(data)

#### Arguments

data Jeux de données

# Value

Liste à un élément qui content le tableau croisé des indices.

#### Examples

```
data(champignons)
champ_sel <- champignons[,c("couleur_chapeau","contusions","odeur",
"espacement_lamelle","habitat")]
sageR::att_rep_ind(champ_sel)
```
bilan *Évaluation du risque de défaut d'entreprises*

#### Description

Les données de la base sont issues de Bloomberg. On s'intéresse au risque d'insolvabilité de 1060 entreprises cotées en bourse, durant l'année 2018, et appartenant à divers secteurs d'activité. Cette problématique est importante pour les investisseurs sur les marchés de capitaux internationaux qui prêtent aux entreprises, notamment en devenant actionnaires. L'information sur les risques financiers des entreprises est généralement fournie par des agences de notation : S&P, Fitch et Moody's. Dans la base, nous retenons les notations attribuées par S&P aux entreprises.

Elles portent sur une évaluation du risque de défaut (le fait que l'entreprise ayant emprunté des fonds se retrouve un jour en incapacité de rembourser), et les notes vont de AAA à CCC-. La grille de notation est la suivante :

• AAA est la note la plus élevée et correspond à une sécurité maximale pour un investisseur qui détiendrait des parts dans l'entreprise concernée par la note. Le risque de défaut est quasiment nul ;

- AA+, AA et AA- correspondent à une sécurité haute ou bonne (le risque de défaut est faible) ;
- A+, A et A- correspondent à une qualité moyenne supérieure ;
- BBB+, BBB et BBB- à une qualité moyenne inférieure ;
- BB+, BB, . . . , B- est un ensemble de notes classant les actifs des entreprises dans la catégorie spéculative, c'est-à-dire suffisamment risquée de telle sorte que le détenteur des parts de l'entreprise peut s'attendre à un défaut avec une probabilité forte ;
- CCC+, CCC, CCC-, D est une dernière catégorie de notes qui correspond à des actifs pour lesquels le risque de défaut est très élevé.

Pour nos entreprises, les notes figurent dans la colonne du tableau 1 intitulée SP (dernière colonne).

La variable SP est qualitative et polytomique (puisqu'elle peut prendre plus de deux modalités). Pour la transformer en une variable quantitative dichotomique, nous allons supposer que les agences de notation veulent envoyer un signal clair aux investisseurs, en différenciant les entreprises qui sont en bonne santé des autres. Pour ce faire, chaque fois que la note sera supérieure à BB+, nous attribuons la valeur 1 à l'observation (entreprises en bonne santé présentant un risque de défaut ou de défaillance faible). Et pour toute note inférieure à BB+, nous attribuons la valeur 0 (entreprises en mauvaise santé présentant un risque de défaut élevé). Nous appelons la nouvelle variable Risque. Notons que le critère utilisé ici est arbitraire et un autre découpage pourrait être retenu. Voir les colonnes intitulées Risque et Défaut.

La colonne Défaut2 correspond à un autre classement des entreprises, en les hiérarchisant des plus performantes aux moins performantes:

- 1.- pour les entreprises ayant une notation comprise entre AAA et A- (de première qualité à qualité moyenne supérieure) ;
- 2.- pour les entreprises ayant une notation comprise entre BBB+ à BBB- (qualité moyenne inférieure) ;
- 3.- pour les entreprises ayant une notation comprise inférieure à BBB- (un investisseur achetant des actifs de ces entreprises.

#' devrait les considérées comme spéculatifs ou incorporant un risque de défaut élevé).

Variables explicatives

Dans la base de données, nous avons retenu des variables qui sont habituellement liées aux performances des entreprises :

- Liquid : un ratio de liquidité, mesuré par le rapport entre l'actif circulant et l'exigible à court terme. Cette variable capte le risque de liquidité, c'est-à-dire l'incapacité des entreprises à rembourser des dettes exigibles à court terme (moins d'un an).
- ROE : le ratio du résultat net sur les capitaux propres. C'est une mesure de la rentabilité des capitaux investis par les actionnaires de l'entreprise.
- Marge : la marge bénéficiaire nette en pourcentage, c'est-à-dire la part du chiffre d'affaires que l'entreprise conserve après paiement de ses frais d'exploitation, des remboursements d'intérêt et du paiement de ses impôts.
- OPM : la marge opérationnelle définie comme le ratio du résultat d'exploitation et du chiffre d'affaires.

Il s'agit de mesurer la performance économique de l'entreprise et donc sa viabilité à moyen/long terme. En plus de ces variables qui renseignent sur des indicateurs de fonctionnement de l'entreprise, il est important de s'intéresser à des éléments ayant un impact direct sur leurs dettes. Trois indicateurs sont retenus ici :

- Benef : le bénéfice avant intérêt, impôts et amortissement. Cette variable est un indicateur du profit de l'entreprise.
- Net : le ratio des dettes financières sur Benef. Il s'agit de mesurer la capacité d'une entreprise à rembourser ses dettes en utilisant ses profits.
- Roul : le besoin en fonds de roulement. Il s'agit de la somme à mettre de côté pour pouvoir payer ses charges.

C'est un indicateur d'autonomie financière de l'entreprise.

#### Usage

bilan

#### Format

A data frame with 1060 observations on the following 14 variables.

Entreprise a character vector. Nom de l'entreprise.

- id a numeric vector. Identifiant de l'entreprise.
- ROE a numeric vector. Le ratio du résultat net sur les capitaux propres. C'est une mesure de la rentabilité des capitaux investis par les actionnaires de l'entreprise.
- OPM a numeric vector. La marge opérationnelle définie comme le ratio du résultat d'exploitation et du chiffre d'affaires.
- Marge a numeric vector. La marge bénéficiaire nette en pourcentage, c'est-à-dire la part du chiffre d'affaires que l'entreprise conserve après paiement de ses frais d'exploitation, des remboursements d'intérêt et du paiement de ses impôts.
- Net a numeric vector. Le ratio des dettes financières sur Benef. Il s'agit de mesurer la capacité d'une entreprise à rembourser ses dettes en utilisant ses profits.
- Benef a numeric vector. Le bénéfice avant intérêt, impôts et amortissement. Cette variable est un indicateur du profit de l'entreprise.
- Liquid a numeric vector. Un ratio de liquidité, mesuré par le rapport entre l'actif circulant et l'exigible à court terme. Cette variable capte le risque de liquidité, c'est-à-dire l'incapacité des entreprises à rembourser des dettes exigibles à court terme (moins d'un an).
- Roul a numeric vector. Le besoin en fonds de roulement. Il s'agit de la somme à mettre de côté pour pouvoir payer ses charges. C'est un indicateur d'autonomie financière de l'entreprise.
- SP...10 a character vector. Notation S&P.
- Risque a numeric vector. Risque de défaut transformé en variable binaire.
- Défaut a character vector. Risque de défaut.
- Défaut2 a character vector. Un autre classement des entreprises, en les hiérarchisant des plus performantes aux moins performantes.
- SP...14 a character vector. Notation S&P.

#### <span id="page-8-0"></span>bitcoin **9**

# Source

Bloomberg.

#### Examples

data(bilan) str(bilan) plot(bilan)

bitcoin *Prix journalier du Bitcoin du 31/12/2014 au 15/05/2018*

# Description

Les données décrivent l'évolution du prix journalier du Bitcoin sur la période du 31/12/2014 au 15/05/2018. Les données sont publiques et disponibles sur le site de Yahoo finance (https://fr.finance.yahoo.com/quote/BTC-EUR/history?p=BTC-EUR).

# Usage

bitcoin

# Format

A data frame with 1233 observations on the following 2 variables.

Date a POSIXct

Bitcoin a numeric vector

#### Source

Yahoo finance (https://fr.finance.yahoo.com/quote/BTC-EUR/history?p=BTC-EUR)

```
data(bitcoin)
str(bitcoin)
plot(bitcoin)
```
<span id="page-9-0"></span>

Calculates x-y coordinates for a set of radial axes (one per variable being plotted in radar plot)

### Usage

```
CalculateAxisPath(var.names, min, max)
```
# Arguments

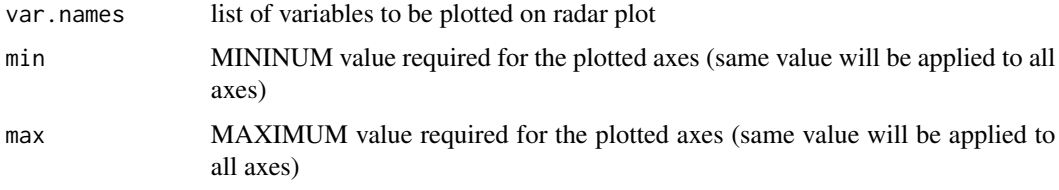

# Value

a dataframe of the calculated axis paths

```
library(dplyr)
library(scales)
library(tibble)
mtcars_radar <- mtcars %>%
  as_tibble(rownames = "group") %>%
  mutate_at(vars(-group), rescale) %>%
 tail(4) %>%
  select(1:10)
plot.data <- as.data.frame(mtcars_radar)
if(!is.factor(plot.data[, 1])) {
  plot.data[, 1] <- as.factor(as.character(plot.data[, 1]))
  }
names(plot.data)[1] <- "group"
var.names <- colnames(plot.data)[-1]
grid.min = 0grid.max = 1centre.y = grid.min - ((1 / 9) * (grid.max - grid.min))CalculateAxisPath(var.names, grid.min + abs(centre.y), grid.max + abs(centre.y))
```
<span id="page-10-0"></span>CalculateGroupPath *Calcule les trajectoires par groupe pour un diagramme en radar (Calculate Group Path)*

# Description

Converts variable values into a set of radial x-y coordinates

# Usage

CalculateGroupPath(df)

#### Arguments

df a dataframe with Col 1 is group ('unique' cluster / group ID of entity) and Col 2-n are v1.value to vn.value - values (e.g. group/cluser mean or median) of variables v1 to v.n

#### Value

a dataframe of the calculated axis paths

# Source

Code adapted from a solution posted by Tony M to [https://stackoverflow.com/questions/](https://stackoverflow.com/questions/9614433/creating-radar-chart-a-k-a-star-plot-spider-plot-using-ggplot2-in-r) [9614433/creating-radar-chart-a-k-a-star-plot-spider-plot-using-ggplot2-in-r](https://stackoverflow.com/questions/9614433/creating-radar-chart-a-k-a-star-plot-spider-plot-using-ggplot2-in-r).

```
library(dplyr)
library(scales)
library(tibble)
mtcars_radar <- mtcars %>%
  as_tibble(rownames = "group") %>%
  mutate_at(vars(-group), rescale) %>%
  tail(4) %>%
  select(1:10)
plot.data <- as.data.frame(mtcars_radar)
if(!is.factor(plot.data[, 1])) {
  plot.data[, 1] <- as.factor(as.character(plot.data[, 1]))
  }
names(plot.data)[1] <- "group"
CalculateGroupPath(plot.data)
```
<span id="page-11-0"></span>

Caractéristiques de 1000 champignons.

#### Usage

champignons

# Format

A data frame with 1000 observations on the following 8 variables.

num\_champ a numeric vector. Numéro du champignon.

classes a factor with levels comestible veneneux. Classes.

couleur\_chapeau a factor with levels blanc gris jaune marron rouge. Couleur du chapeau.

contusions a factor with levels abime non. Contusions.

odeur a factor with levels amande anis apre inodore. Odeur du champignon.

espacement\_lamelle a factor with levels ferme serre. Espacement des lamelles.

couleur\_tige\_dessus a factor with levels blanc gris rose. Couleur du dessus de la tige.

habitat a factor with levels foret pelouse prairies sentier urbain. Habitat.

#### Examples

data(champignons) str(champignons) summary(champignons)

conso\_temp *Consommation d'électricité*

# Description

Consommation d'électricité journalière en France de l'année 2003?

#### Usage

conso\_temp

# conso\_temp 13

#### Format

A data frame with 365 observations on the following 8 variables.

Date a factor with levels 01/01/2003 01/02/2003 01/03/2003 01/04/2003 01/05/2003 01/06/2003 01/07/2003 01/08/2003 01/09/2003 01/10/2003 01/11/2003 01/12/2003 02/01/2003 02/02/2003 02/03/2003 02/04/2003 02/05/2003 02/06/2003 02/07/2003 02/08/2003 02/09/2003 02/10/2003 02/11/2003 02/12/2003 03/01/2003 03/02/2003 03/03/2003 03/04/2003 03/05/2003 03/06/2003 03/07/2003 03/08/2003 03/09/2003 03/10/2003 03/11/2003 03/12/2003 04/01/2003 04/02/2003 04/03/2003 04/04/2003 04/05/2003 04/06/2003 04/07/2003 04/08/2003 04/09/2003 04/10/2003 04/11/2003 04/12/2003 05/01/2003 05/02/2003 05/03/2003 05/04/2003 05/05/2003 05/06/2003 05/07/2003 05/08/2003 05/09/2003 05/10/2003 05/11/2003 05/12/2003 06/01/2003 06/02/2003 06/03/2003 06/04/2003 06/05/2003 06/06/2003 06/07/2003 06/08/2003 06/09/2003 06/10/2003 06/11/2003 06/12/2003 07/01/2003 07/02/2003 07/03/2003 07/04/2003 07/05/2003 07/06/2003 07/07/2003 07/08/2003 07/09/2003 07/10/2003 07/11/2003 07/12/2003 08/01/2003 08/02/2003 08/03/2003 08/04/2003 08/05/2003 08/06/2003 08/07/2003 08/08/2003 08/09/2003 08/10/2003 08/11/2003 08/12/2003 09/01/2003 09/02/2003 09/03/2003 09/04/2003 09/05/2003 09/06/2003 09/07/2003 09/08/2003 09/09/2003 09/10/2003 09/11/2003 09/12/2003 10/01/2003 10/02/2003 10/03/2003 10/04/2003 10/05/2003 10/06/2003 10/07/2003 10/08/2003 10/09/2003 10/10/2003 10/11/2003 10/12/2003 11/01/2003 11/02/2003 11/03/2003 11/04/2003 11/05/2003 11/06/2003 11/07/2003 11/08/2003 11/09/2003 11/10/2003 11/11/2003 11/12/2003 12/01/2003 12/02/2003 12/03/2003 12/04/2003 12/05/2003 12/06/2003 12/07/2003 12/08/2003 12/09/2003 12/10/2003 12/11/2003 12/12/2003 13/01/2003 13/02/2003 13/03/2003 13/04/2003 13/05/2003 13/06/2003 13/07/2003 13/08/2003 13/09/2003 13/10/2003 13/11/2003 13/12/2003 14/01/2003 14/02/2003 14/03/2003 14/04/2003 14/05/2003 14/06/2003 14/07/2003 14/08/2003 14/09/2003 14/10/2003 14/11/2003 14/12/2003 15/01/2003 15/02/2003 15/03/2003 15/04/2003 15/05/2003 15/06/2003 15/07/2003 15/08/2003 15/09/2003 15/10/2003 15/11/2003 15/12/2003 16/01/2003 16/02/2003 16/03/2003 16/04/2003 16/05/2003 16/06/2003 16/07/2003 16/08/2003 16/09/2003 16/10/2003 16/11/2003 16/12/2003 17/01/2003 17/02/2003 17/03/2003 17/04/2003 17/05/2003 17/06/2003 17/07/2003 17/08/2003 17/09/2003 17/10/2003 17/11/2003 17/12/2003 18/01/2003 18/02/2003 18/03/2003 18/04/2003 18/05/2003 18/06/2003 18/07/2003 18/08/2003 18/09/2003 18/10/2003 18/11/2003 18/12/2003 19/01/2003 19/02/2003 19/03/2003 19/04/2003 19/05/2003 19/06/2003 19/07/2003 19/08/2003 19/09/2003 19/10/2003 19/11/2003 19/12/2003 20/01/2003 20/02/2003 20/03/2003 20/04/2003 20/05/2003 20/06/2003 20/07/2003 20/08/2003 20/09/2003 20/10/2003 20/11/2003 20/12/2003 21/01/2003 21/02/2003 21/03/2003 21/04/2003 21/05/2003 21/06/2003 21/07/2003 21/08/2003 21/09/2003 21/10/2003 21/11/2003 21/12/2003 22/01/2003 22/02/2003 22/03/2003 22/04/2003 22/05/2003 22/06/2003 22/07/2003 22/08/2003 22/09/2003 22/10/2003 22/11/2003 22/12/2003 23/01/2003 23/02/2003 23/03/2003 23/04/2003 23/05/2003 23/06/2003 23/07/2003 23/08/2003 23/09/2003 23/10/2003 23/11/2003 23/12/2003 24/01/2003 24/02/2003 24/03/2003 24/04/2003 24/05/2003 24/06/2003 24/07/2003 24/08/2003 24/09/2003 24/10/2003 24/11/2003 24/12/2003 25/01/2003 25/02/2003 25/03/2003 25/04/2003 25/05/2003 25/06/2003 25/07/2003 25/08/2003 25/09/2003 25/10/2003 25/11/2003 25/12/2003 26/01/2003 26/02/2003 26/03/2003 26/04/2003 26/05/2003 26/06/2003 26/07/2003 26/08/2003 26/09/2003 26/10/2003 26/11/2003 26/12/2003 27/01/2003 27/02/2003

<span id="page-13-0"></span>27/03/2003 27/04/2003 27/05/2003 27/06/2003 27/07/2003 27/08/2003 27/09/2003 27/10/2003 27/11/2003 27/12/2003 28/01/2003 28/02/2003 28/03/2003 28/04/2003 28/05/2003 28/06/2003 28/07/2003 28/08/2003 28/09/2003 28/10/2003 28/11/2003 28/12/2003 29/01/2003 29/03/2003 29/04/2003 29/05/2003 29/06/2003 29/07/2003 29/08/2003 29/09/2003 29/10/2003 29/11/2003 29/12/2003 30/01/2003 30/03/2003 30/04/2003 30/05/2003 30/06/2003 30/07/2003 30/08/2003 30/09/2003 30/10/2003 30/11/2003 30/12/2003 31/01/2003 31/03/2003 31/05/2003 31/07/2003 31/08/2003 31/10/2003 31/12/2003. Date.

conso a numeric vector. Consommation d'électricité en MWH.

- t a numeric vector. Numéro du jour.
- nom jour a factor with levels Dimanche Jeudi Lundi Mardi Mercredi Samedi Vendredi. Nom du jour de la semaine.
- mois a factor with levels Août Avril Décembre Février Janvier Juillet Juin Mai Mars Novembre Octobre Septembre. Nom du mois.
- temp a numeric vector. Température en degrés Celsius.

ejp a numeric vector. Statut du jour EDF (spécial = 1 ; non spécial = 0).

ferie a factor with levels non oui. Statut du jour annuel (férié ou non).

#### Examples

data(conso\_temp) str(conso\_temp) plot(conso\_temp\$conso)

Copies *Correction de copies*

# **Description**

Notes de deux correcteurs (A et B) pour les mêmes trente copies.

#### Usage

Copies

#### Format

Un jeu de données avec 30 observations de 2 variables.

Correcteur A

<span id="page-14-1"></span><span id="page-14-0"></span>

dotchart3 est une version améliorée des fonctions dotchart et dotchart2 qui permettent de construire des diagrammes à points de Cleveland.

# Usage

```
dotchart3(
  x,
 labels = NULL,
 groups = NULL,
 gdata = NULL,
  cex = par("cex"),pch = 21,
  gpch = 21,
 bg = par("bg"),
  color = par("fg"),\text{gcolor} = \text{par("fg")},lcolor = "gray",xlim = range(x[is.finite(x)]),
 main = NULL,xlab = NULL,
 ylab = NULL,
  cex.axis = cex,
  ...
)
```
# Arguments

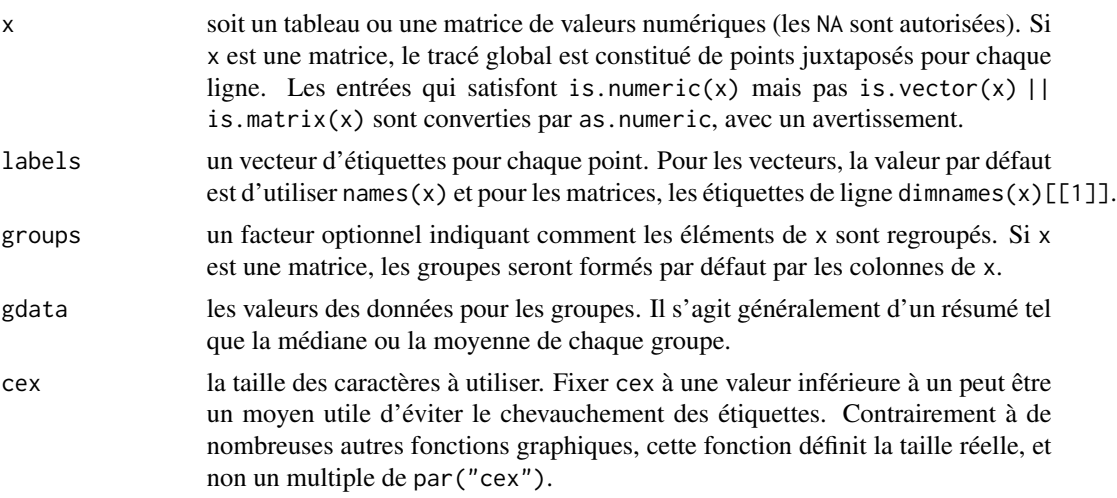

<span id="page-15-0"></span>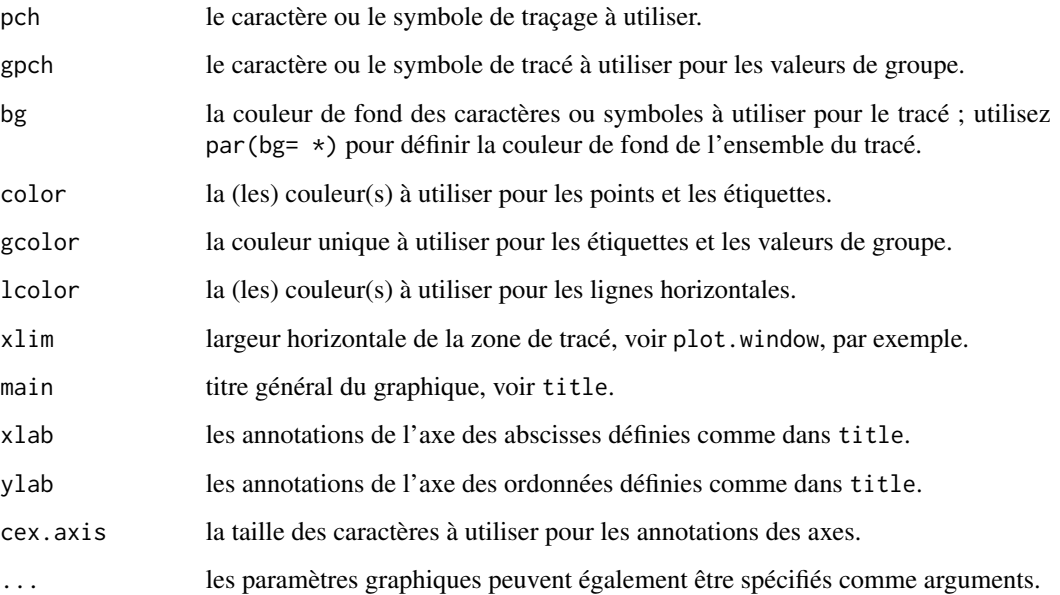

# Value

Un dotplot de la série statistique.

# Author(s)

Frederic Bertrand, <frederic.bertrand@utt.fr>

# References

F. Bertrand, Ch. Derquenne, G. Dufrénot, F. Jawadi and M. Maumy, C. Borsenberger editor, *Statistiques pour l'économie et la gestion*, De Boeck Supérieur, Louvain-la-Neuve, 2021.

# See Also

Other plot functions: [plotcdf3\(](#page-25-1))

```
data(Total_Secteur)
NameX <- Total_Secteur$NameX
Effectif <- Total_Secteur$Effectif
dotchart3(Effectif,labels=NameX,pch=19,col="#00FFFF",cex=1.6,cex.axis=1.2)
dotchart3(Effectif,labels=NameX,pch=19,col="#00FFFF")
```
<span id="page-16-0"></span>

Les colonnes 2, 3 et 4 du tableau 2.8 contiennent les taux d'emploi, au troisième trimestre 2020, selon le niveau d'études : premier cycle du second degré (PCSD), deuxième cycle du second degré (DCSD), supérieur (SUP). Le taux d'emploi est le pourcentage d'actifs occupés dans la population en âge de travailler. Les actifs occupés sont les personnes qui travaillent au moins une heure par semaine en tant que salarié ou à titre lucratif, ou qui ont un emploi, mais sont temporairement absentes de leur travail pour maladie, congé ou conflit social. Cet indicateur donne le pourcentage des actifs occupés âgés de 25 à 64 ans dans la population des individus âgés de 25 à 64 ans. Les trois dernières colonnes du tableau 2.8 contiennent le taux d'emploi, au troisième trimestre 2020, d'une classe d'âge. Cet indicateur se mesure en fonction du nombre des actifs occupés d'un âge donné rapporté à l'effectif total de cette classe d'âge. Les actifs occupés sont les personnes de 15 ans et plus qui, durant la semaine de référence, déclarent avoir effectué un travail rémunéré pendant une heure au moins ou avoir occupé un emploi dont elles étaient absentes. Les taux d'emploi sont présentés pour trois classes d'âge : les personnes âgées de 15 à 24 ans sont celles qui font leur entrée sur le marché du travail à l'issue de leur scolarité, les personnes âgées de 25 à 54 ans sont celles qui sont au plus fort de leur activité professionnelle, et les personnes âgées de 55 à 64 ans sont celles qui ont dépassé le pic de leur carrière professionnelle et approchent de l'âge de la retraite. Cet indicateur est désaisonnalisé et est mesuré en pourcentage de l'effectif total de la classe d'âge.

#### Usage

Emploi\_Etude\_Age

#### Format

A data frame with 37 observations on the following 6 variables.

DCSD a numeric vector

- PCSD a numeric vector
- SUP a numeric vector
- 15\_24 a numeric vector
- 25 54 a numeric vector
- 55\_64 a numeric vector

#### References

[doi:10.1787/6e3d44f3fr,](https://doi.org/10.1787/6e3d44f3-fr) [doi:10.1787/b01db125fr.](https://doi.org/10.1787/b01db125-fr)

18 Europe **Europe Europe Europe Europe Europe Europe** Europe *Europe* Europe *Europe* 

#### Examples

```
data(Emploi_Etude_Age)
str(Emploi_Etude_Age)
plot(Emploi_Etude_Age)
```
Essence *Prix de l'essence sans plomb 95*

# **Description**

Prix de l'essence sans plomb 95 en avril 2021 dans deux départements français, l'aube et la marne.

#### Usage

Essence

#### Format

Un jeu de données avec 60 observations de 2 variables.

Aube

Marne

Europe *Taux d'emploi en % de la classe d'age*

#### Description

Le taux d'emploi d'une classe d'âge se mesure en fonction du nombre des actifs occupés d'un âge donné rapporté à l'effectif total de cette classe d'âge. Les actifs occupés sont les personnes de 15 ans et plus qui, durant la semaine de référence, déclarent avoir effectué un travail rémunéré pendant une heure au moins ou avoir occupé un emploi dont elles étaient absentes. Les taux d'emploi sont présentés pour quatre classes d'âge : les personnes âgées de 15 à 64 ans (personnes en âge de travailler); les personnes âgées de 15 à 24 ans sont celles qui font leur entrée sur le marché du travail à l'issue de leur scolarité, les personnes âgées de 25 à 54 ans sont celles qui sont au plus fort de leur activité professionnelle, et les personnes âgées de 55 à 64 ans sont celles qui ont dépassé le pic de leur carrière professionnelle et approchent de l'âge de la retraite. Cet indicateur est désaisonnalisé et est mesuré en pourcentage de l'effectif total de la classe d'âge. OCDE (2021), Taux d'emploi par groupe d'âge (indicateur).

#### Usage

Europe

<span id="page-17-0"></span>

<span id="page-18-0"></span> $Flux$  and  $\frac{19}{2}$ 

# Format

Un jeu de données avec 35 observations de 6 variables.

Etats.membres Partiel\_Ens

Partiel\_H

Partiel\_F

Salariés

NonSalariés

# References

[doi:10.1787/b01db125fr](https://doi.org/10.1787/b01db125-fr)

# Flux *Flux bancaires*

# Description

Flux bancaires.

# Usage

Flux

# Format

Un vecteur avec 30 observations.

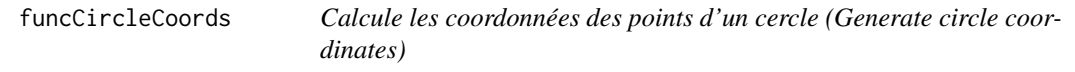

# Description

Generate coordinates to draw a circle.

# Usage

```
funcCircleCoords(center = c(\emptyset, \emptyset), r = 1, npoints = 100)
```
20 ggradar and the set of the set of the set of the set of the set of the set of the set of the set of the set of the set of the set of the set of the set of the set of the set of the set of the set of the set of the set o

#### Arguments

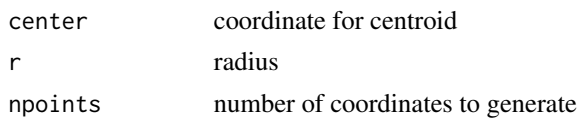

# Value

a dataframe

# Source

Adapted from Joran's response to <https://stackoverflow.com/questions/6862742/draw-a-circle-with-ggplot2>.

#### Examples

```
funcCircleCoords(c(1,2),1)
plot(funcCircleCoords(c(1,2),1))
```
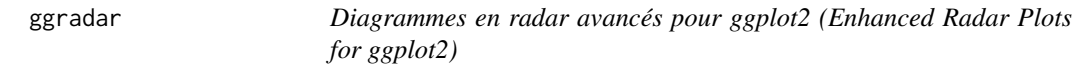

#### Description

Diagrammes en radar avancés pour ggplot2 (Enhanced Radar Plots for ggplot2)

#### Usage

```
ggradar(
 plot.data,
 base.size = 15,
  font.radar = "sans",
  values.radar = c("0%", "50%", "100%"),
  axis.labels = colnames(plot.data)[-1],
  grid.min = 0,
 grid.mid = 0.5,
 grid.max = 1,
  centre.y = grid.min - ((1/9) * (grid.max - grid.min)),plot.extent.x.sf = 1,
 plot.extent.y.sf = 1.2,
 x.centre.range = 0.02 * (grid.max - centre.y),
  label.centre.y = FALSE,
  grid.line.width = 0.5,
  gridline.min.linetype = "longdash",
 gridline.mid.linetype = "longdash",
  gridline.max.linetype = "longdash",
  gridline.min.colour = "grey",
```
<span id="page-19-0"></span>

#### ggradar 21 besteps to the control of the control of the control of the control of the control of the control of the control of the control of the control of the control of the control of the control of the control of the c

```
gridline.mid.colour = "#007A87",
gridline.max.colour = "grey",
grid.label.size = 6,
gridline.label.offset = -0.1 * (grid.max - centre.y),
label.gridline.min = TRUE,
label.gridline.mid = TRUE,
label.gridline.max = TRUE,
axis.label.offset = 1.15,
axis.label.size = 5,
axis.line.colour = "grey",
group.line.width = 1.5,
group.point.size = 6,
group.colours = NULL,
background.circle.colour = "#D7D6D1",
background.circle.transparency = 0.2,
plot.legend = if (nrow(plot.data) > 1) TRUE else FALSE,
legend.title = ",
plot.title = ",
legend.text.size = 14,
legend.position = "left"
```
# Arguments

)

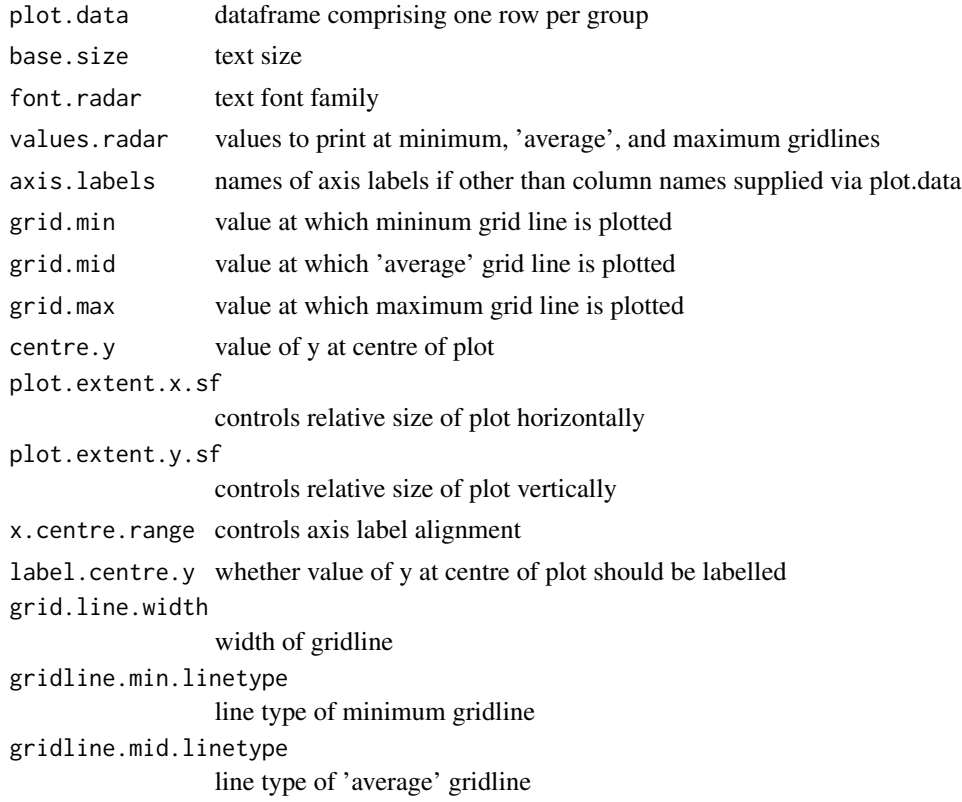

gridline.max.linetype line type of maximum gridline gridline.min.colour colour of minimum gridline gridline.mid.colour colour of 'average' gridline gridline.max.colour colour of maximum gridline grid.label.size text size of gridline label gridline.label.offset displacement to left/right of central vertical axis label.gridline.min whether or not to label the mininum gridline label.gridline.mid whether or not to label the 'mininum'average' gridline label.gridline.max whether or not to label the maximum gridline axis.label.offset vertical displacement of axis labels from maximum grid line, measured relative to circle diameter axis.label.size text size of axis label axis.line.colour colour of axis line group.line.width line width of group group.point.size point size of group group.colours colour of group background.circle.colour colour of background circle/radar background.circle.transparency transparency of background circle/radar plot.legend whether to include a plot legend legend.title title of legend plot.title title of radar plot legend.text.size text size in legend legend.position position of legend, valid values are "top", "right", "bottom", "left"

### Value

a ggplot object

# <span id="page-22-0"></span>HospitFull 23

# Source

Most of the code is from [https://rstudio-pubs-static.s3.amazonaws.com/5795\\_e6e6411731](https://rstudio-pubs-static.s3.amazonaws.com/5795_e6e6411731bb4f1b9cc7eb49499c2082.html)bb4f1b9cc7eb49499c20 [html](https://rstudio-pubs-static.s3.amazonaws.com/5795_e6e6411731bb4f1b9cc7eb49499c2082.html).

# Examples

```
library(dplyr)
library(scales)
library(tibble)
mtcars_radar <- mtcars %>%
  as_tibble(rownames = "group") %>%
 mutate_at(vars(-group), rescale) %>%
  tail(4) %>%
  select(1:10)
mtcars_radar
ggradar(mtcars_radar)
```
HospitFull *Personnes hospitalisées atteintes de la Covid 19 (21/02/2021)*

# Description

Répartition par région française du nombre de personnes hospitalisées et atteintes du Covid 19 le 21 février 2021.

# Usage

HospitFull

# Format

Un jeu de données avec 19 observations de 12 variables.

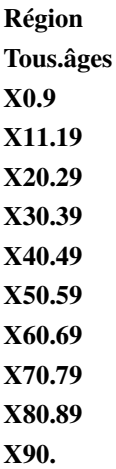

<span id="page-23-0"></span>

Valeurs d'articles de qualité équivalente en fonction de leur marque.

#### Usage

Marque.Valeur

# Format

Un jeu de données avec 90 observations de 2 variables.

# **Marque**

Valeur

Marque.Valeur.large *Prix de vente en fonction de la marque, format large ou dépilé*

# Description

Valeurs d'articles de qualité équivalente en fonction de leur marque.

# Usage

Marque.Valeur.large

# Format

Un jeu de données avec 30 observations de 3 variables.

Marque.1 Marque.2 Marque.3

<span id="page-24-0"></span>

Pour une distribution groupée, cette fonction la moyenne, la variance et la variance corrigée à l'aide de la correction de Sheppard.

#### Usage

```
moments.grouped(gp.data, population = FALSE)
```
# Arguments

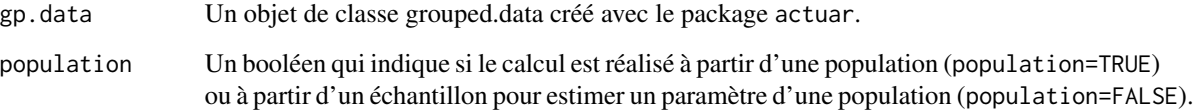

#### Value

Une liste comportant trois éléments :

- 1. La moyenne de la distribution groupée mu
- 2. La variance de la distribution non corrigée avec la correction de Sheppard sigma2
- 3. La variance de la distribution corrigée avec la correction de Sheppard sigma2Adj
- 4. L'asymétrie de Fisher de la distribution sigma2
- 5. L'asymétrie de Pearson de la distribution sigma2
- 6. L'applatissement de Pearson de la distribution corrigée avec la correction de Sheppard sigma2
- 7. L'applatissement de Fisher de la distribution corrigée avec la correction de Sheppard sigma2

```
lims <- c(40, 45, 50, 55, 60, 65, 70, 75)
counts \leq c(1,2,3,4,0,0,1)grouped.example <- actuar::grouped.data(Group = lims, Frequency = counts)
moments.grouped(grouped.example)
```
<span id="page-25-0"></span>

Ménages par taille du ménage en 2017, source INSEE.

#### Usage

Personnes\_Foyer

# Format

Un jeu de données avec 6 observations de 2 variables xi et ni.

- xi Nombres de personnes dans un foyer
- ni Nombres de foyers

<span id="page-25-1"></span>plotcdf3 *Stéréogramme avec plotcdf3 (Stereogram with plotcdf3)*

# Description

Cette fonction construit un stéréogramme permettant de juger de l'association entre deux variables discrètes ou groupées en classes.

#### Usage

```
plotcdf3(
  x,
  y,
  f,
  xaxe,
  yaxe,
  col = NULL,border = FALSE,
  Nxy = 200,
  theme = "0"\mathcal{E}
```
#### <span id="page-26-0"></span>plotcdf3 27

#### Arguments

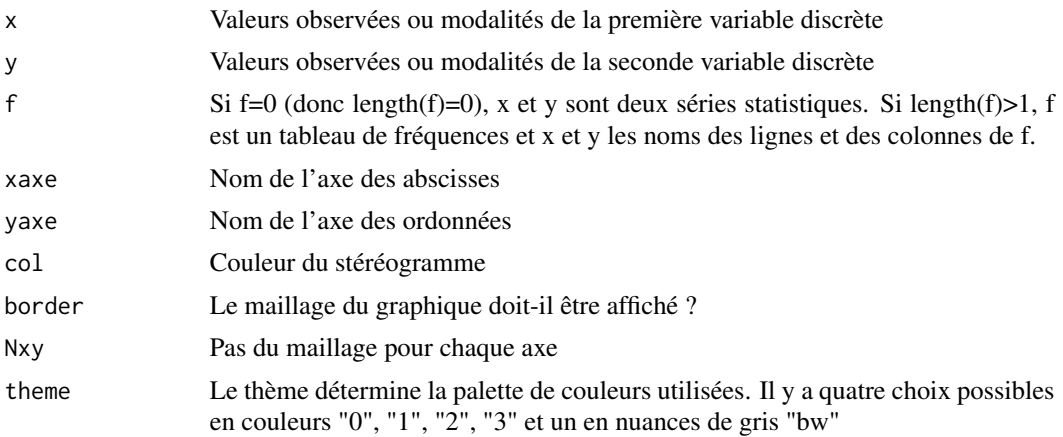

# Value

Un stéréogramme des deux séries statistiques groupées ou des deux séries statistiques discrètes étudiées.

#### Author(s)

Frederic Bertrand, <frederic.bertrand@utt.fr>

#### References

F. Bertrand, Ch. Derquenne, G. Dufrénot, F. Jawadi and M. Maumy, C. Borsenberger editor, *Statistiques pour l'économie et la gestion*, De Boeck Supérieur, Louvain-la-Neuve, 2021.

# See Also

Other plot functions: [dotchart3\(](#page-14-1))

```
ff=table(cut(Europe$Partiel_H,c(0,10,20,30)),
         cut(Europe$Partiel_F,c(0,10,20,30,40,50,60,70,80)))/
         sum(table(cut(Europe$Partiel_H,c(0,10,20,30)),
                   cut(Europe$Partiel_F,c(0,10,20,30,40,50,60,70,80))))
plotcdf3(c(0,10,20,30),c(0,10,20,30,40,50,60,70,80),
         f=ff,xaxe="Hommes",yaxe="Femmes",theme="0")
```

```
plotcdf3(c(0,10,20,30),c(0,10,20,30,40,50,60,70,80),
         f=ff,xaxe="Hommes",yaxe="Femmes",theme="1")
plotcdf3(c(0,10,20,30),c(0,10,20,30,40,50,60,70,80),
         f=ff,xaxe="Hommes",yaxe="Femmes",theme="2")
plotcdf3(c(0,10,20,30),c(0,10,20,30,40,50,60,70,80),
         f=ff,xaxe="Hommes",yaxe="Femmes",theme="cyan")
plotcdf3(c(0,10,20,30),c(0,10,20,30,40,50,60,70,80),
```

```
f=ff,xaxe="Hommes",yaxe="Femmes",theme="cyan",border=TRUE)
plotcdf3(c(0,10,20,30),c(0,10,20,30,40,50,60,70,80),
         f=ff,xaxe="Hommes",yaxe="Femmes",theme="bw")
xx=seq(1.5,12.5)
yy=seq(0.5,6.5)
p=c(1/36,0,0,0,0,0,
    2/36,0,0,0,0,0,
   2/36,1/36,0,0,0,0,
    2/36,2/36,0,0,0,0,
    2/36,2/36,1/36,0,0,0,
    2/36,2/36,2/36,0,0,0,
    0,2/36,2/36,1/36,0,0,
    0,0,2/36,2/36,0,0,
    0,0,0,2/36,1/36,0,
   0,0,0,0,2/36,0,
    0,0,0,0,0,1/36)
p=matrix(p,byrow=TRUE,ncol=6)
plotcdf3(xx,yy,p,"somme des des","valeur du plus petit")
```
Precipitations\_USA *Précipitations aux USA en 1975*

# Description

Précipitations relevées dans soixante villes aux États-Unis d'Amérique en 1975.

#### Usage

Precipitations\_USA

# Format

Un jeu de données avec 60 observations de 4 variables.

# Ville

Precipitation..inches.

Precipitation..cms.

Etat

<span id="page-28-0"></span>

Résultats par département au premier tour des élections présidentielles françaises de 2012.

#### Usage

presid\_2012

#### Format

A data frame with 96 observations on the following 13 variables.

departement a factor with levels Ain Aisne Allier Alpes-de-Haute-Provence Alpes-Maritimes Ardèche Ardennes Ariège Aube Aude Aveyron Bas-Rhin Bouches-du-Rhône Calvados Cantal Charente Charente-Maritime Cher Corrèze Corse-du-Sud Côte-d'Or} \code{Côtes-d'Armor Creuse Deux-Sèvres Dordogne Doubs Drôme Essonne Eure Eure-et-Loir Finistère Gard Gers Gironde Haut-Rhin Haute-Corse Haute-Garonne Haute-Loire Haute-Marne Haute-Saône Haute-Savoie Haute-Vienne Hautes-Alpes xxj1dklA5nLg7FZdXLYf58wWtjD8JgCw-44Hauts-de-Seine Hérault Ille-et-Vilaine Indre Indre-et-Loire Isère Jura Landes Loir-et-Cher Loire Loire-Atlantique Loiret Lot Lot-et-Garonne Lozère Maine-et-Loire Manche Marne Mayenne Meurthe-et-Moselle Meuse Morbihan Moselle Nièvre Nord Oise Orne Paris Pas-de-Calais Puy-de-Dôme xxj1dklA5nLg7FZdXLYf58wWtjD8JgCw-75xxj1dklA5nLg7FZdXLYf58wWtjD8JgCw-76Rhône Saône-et-Loire Sarthe Savoie Seine-et-Marne Seine-Maritime Seine-Saint-Denis Somme Tarn Tarn-et-Garonne Territoire\_de\_Belfort Val-dOise Val-de-Marne Var Vaucluse Vendée Vienne Vosges Yonne Yvelines. Nom du département (métropole) où les suffrages ont été dénombrés.

abstentions 1 a numeric vector. Abstentions du 1er tour.

blancs\_ou\_nuls\_1 a numeric vector. Bulletins blancs ou nuls au 1er tour.

bayrou a numeric vector. Candidat Bayrou.

hollande 1 a numeric vector. Candidat Hollande au 1er tour.

cheminade a numeric vector. Candidat Cheminade.

melenchon a numeric vector. Candidat Mélenchon.

dupont\_aignan a numeric vector. Candidat Dupont-Aignan.

sarkozy\_1 a numeric vector. Candidat Sarkozy au 1er tour.

poutou a numeric vector. Candidat Poutou.

joly a numeric vector. Candidate Joly.

le pen a numeric vector. Candidate Le Pen.

arthaud a numeric vector. Candidate Arthaud.

# Examples

```
data(presid_2012)
str(presid_2012)
plot(presid_2012)
library(vcd)
vcd::mosaic(t(as.table(as.matrix(presid_2012[1:5,-1]))),
rot\_labels = c(0, 90, 0, 0), just_labels = "right")
```
ProtervsSexe\_Canada *Population du Canada par classes d'âge et provinces et territoires en 2020*

# Description

Répartition en provinces et territoires et sexe de la population du Canada en 2020. Statistique Canada. Tableau 17-10-0005-01 Estimations de la population au 1er juillet, par âge et sexe.

#### Usage

ProtervsSexe\_Canada

#### Format

Un jeu de données avec 13 observations de 2 variables.

# Hommes

Femmes

# References

[doi:10.25318/1710000501fra](https://doi.org/10.25318/1710000501-fra)

Proter\_Canada *Population du Canada par provinces et territoires en 2020*

# Description

Répartition de la population des provinces et des territoires du Canada en 2020. Statistique Canada. Tableau 17-10-0005-01 Estimations de la population au 1er juillet, par âge et sexe.

#### Usage

Proter\_Canada

<span id="page-29-0"></span>

#### <span id="page-30-0"></span>ReaFull 31

# Format

A data frame with 13 observations on the following 2 variables.

ProTer a character vector

Population a numeric vector

# References

[doi:10.25318/1710000501fra](https://doi.org/10.25318/1710000501-fra)

# Examples

```
data(Proter_Canada)
str(Proter_Canada)
barplot(Proter_Canada$Population, names.arg=Proter_Canada$ProTer, las=2)
```
ReaFull *Personnes en réanimation atteintes de la Covid 19 (21/02/2021)*

# Description

Répartition par région française du nombre de personne en réanimation et atteintes de la Covid 19 le 21 février 2021.

# Usage

ReaFull

# Format

Un jeu de données avec 19 observations de 12 variables.

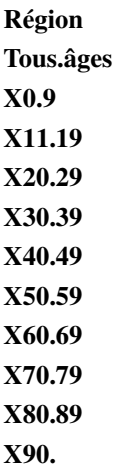

<span id="page-31-0"></span>

Résistance à l'éclatement.

# Usage

Resistance

# Format

Un vecteur avec 30 observations.

Richesse *Part du revenu national total équivalent en Euro en 2019*

# Description

Répartitition du revenu par quantiles - enquêtes EU-SILC et PCM (ILC\_DI01).

# Usage

Richesse

# Format

Un jeu de données avec 10 observations de 36 variables.

"Déciles"

"Belgique"

"Bulgarie"

"Tchéquie"

"Danemark"

"Allemagne..jusqu.en.1990..ancien.territoire.de.la.RFA."

"Estonie"

"Irlande"

"Grèce"

"Espagne"

"France"

"Croatie"

#### <span id="page-32-0"></span>Secteur 33

"Italie"

"Chypre"

"Lettonie"

"Lituanie"

"Luxembourg"

"Hongrie"

"Malte"

"Pays.Bas"

"Autriche"

"Pologne"

"Portugal"

"Roumanie"

"Slovénie"

"Slovaquie"

"Finlande"

"Suède"

"Islande"

"Norvège"

"Suisse"

"Royaume.Uni"

"Monténégro"

"Macédoine.du.Nord"

"Serbie"

"Turquie"

Secteur *Emploi par secteur et par pays dans les pays de l'OCDE en 2020-Q3.*

## Description

Emploi par secteur d'activité et par pays (indicateur). OCDE (2021). [doi:10.1787/6b2fff89fr.](https://doi.org/10.1787/6b2fff89-fr) (Consulté le 11 février 2021). 'INDUSCONSTR désigne l'activité industrielle *AVEC* la construction.

# Usage

Secteur

# Format

Un jeu de données avec 34 observations de 6 variables .

PAYS Nombres de personnes dans un foyer

AGR Nombres de foyers

CONSTR Nombres de foyers

INDUSCONSTR Nombres de foyers

MFG Nombres de foyers

SERV Nombres de foyers

sheppardCorrection *Correction de Sheppard et variance*

# Description

Calcul de la correction de Sheppard pour la variance.

# Usage

```
sheppardCorrection(gp.data, order = 2, population = FALSE)
```
# Arguments

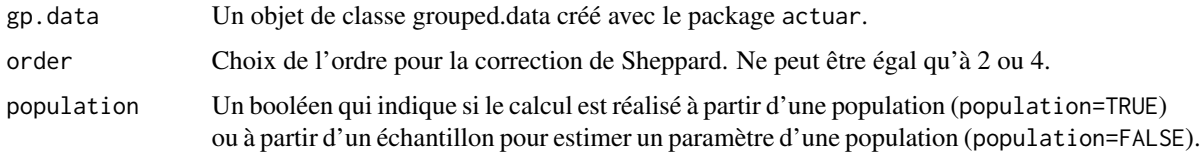

## Value

Un vecteur contenant la valeur de la correction de Sheppard pour le calcul de la variance d'une distribution groupée.

```
lims <- c(40, 45, 50, 55, 60, 65, 70, 75)
counts \leq c(1,2,3,4,0,0,1)grouped.example <- actuar::grouped.data(Group = lims, Frequency = counts)
sheppardCorrection(grouped.example)
sheppardCorrection(grouped.example, order=4)
```
<span id="page-33-0"></span>

<span id="page-34-0"></span>

Nombre de sièges et de voix dans l'Union européenne.

# Usage

Sieges\_Voix

# Format

Un jeu de données avec 27 observations de 4 variables.

Etats.Membres Date.entrée Sièges.au.parlement Voix.au.conseil

Total\_Pays *Emploi total par pays dans les pays de l'OCDE en 2020-Q3.*

# Description

Emploi total par pays (indicateur). OCDE (2021). [doi:10.1787/6b2fff89fr.](https://doi.org/10.1787/6b2fff89-fr) (Consulté le 11 février 2021).

# Usage

Total\_Pays

# Format

Un jeu de données avec 34 observations de 2 variables.

NameX Acronyme du pays

Effectif Nombres de personnes

<span id="page-35-0"></span>

Emploi total par secteur d'activité (indicateur). OCDE (2021). [doi:10.1787/6b2fff89fr.](https://doi.org/10.1787/6b2fff89-fr) (Consulté le 11 février 2021). L'industrie (INDUSwithoutCONSTR) désigne l'activité industrielle *SANS* la construction.

# Usage

Total\_Secteur

# Format

Un jeu de données avec 5 observations de 3 variables.

Secteur Acronyme du secteur d'actvité

NameX Nom du secteur d'actvité

Effectif Nombres de personnes

# <span id="page-36-0"></span>Index

∗ datasets AgevsProter\_Canada\_full, [3](#page-2-0) AgevsSexe\_Canada\_full, [4](#page-3-0) air\_pollution, [4](#page-3-0) bilan, [6](#page-5-0) bitcoin, [9](#page-8-0) champignons, [12](#page-11-0) conso\_temp, [12](#page-11-0) Copies, [14](#page-13-0) Emploi\_Etude\_Age, [17](#page-16-0) Essence, [18](#page-17-0) Europe, [18](#page-17-0) Flux, [19](#page-18-0) HospitFull, [23](#page-22-0) Marque.Valeur, [24](#page-23-0) Marque.Valeur.large, [24](#page-23-0) Personnes\_Foyer, [26](#page-25-0) Precipitations\_USA, [28](#page-27-0) presid\_2012, [29](#page-28-0) Proter\_Canada, [30](#page-29-0) ProtervsSexe\_Canada, [30](#page-29-0) ReaFull, [31](#page-30-0) Resistance, [32](#page-31-0) Richesse, [32](#page-31-0) Secteur, [33](#page-32-0) Sieges\_Voix, [35](#page-34-0) Total\_Pays, [35](#page-34-0) Total\_Secteur, [36](#page-35-0) ∗ plot functions dotchart3, [15](#page-14-0) plotcdf3, [26](#page-25-0) AgevsProter\_Canada\_full, [3](#page-2-0) AgevsSexe\_Canada\_full, [4](#page-3-0) air\_pollution, [4](#page-3-0) att\_rep\_ind, [6](#page-5-0) bilan, [6](#page-5-0)

bitcoin, [9](#page-8-0)

CalculateAxisPath, [10](#page-9-0) CalculateGroupPath, [11](#page-10-0) champignons, [12](#page-11-0) conso\_temp, [12](#page-11-0) Copies, [14](#page-13-0) dotchart3, [15,](#page-14-0) *[27](#page-26-0)* Emploi\_Etude\_Age, [17](#page-16-0) Essence, [18](#page-17-0) Europe, [18](#page-17-0) Flux, [19](#page-18-0) funcCircleCoords, [19](#page-18-0) ggradar, [20](#page-19-0) HospitFull, [23](#page-22-0) Marque.Valeur, [24](#page-23-0) Marque.Valeur.large, [24](#page-23-0) moments.grouped, [25](#page-24-0) Personnes\_Foyer, [26](#page-25-0) plotcdf3, *[16](#page-15-0)*, [26](#page-25-0) Precipitations\_USA, [28](#page-27-0) presid\_2012, [29](#page-28-0) Proter\_Canada, [30](#page-29-0) ProtervsSexe\_Canada, [30](#page-29-0) ReaFull, [31](#page-30-0) Resistance, [32](#page-31-0) Richesse, [32](#page-31-0) Secteur, [33](#page-32-0) sheppardCorrection, [34](#page-33-0) Sieges\_Voix, [35](#page-34-0) Total\_Pays, [35](#page-34-0) Total\_Secteur, [36](#page-35-0)